# *3 2 1 Code It Third Edition Work Answer Key*

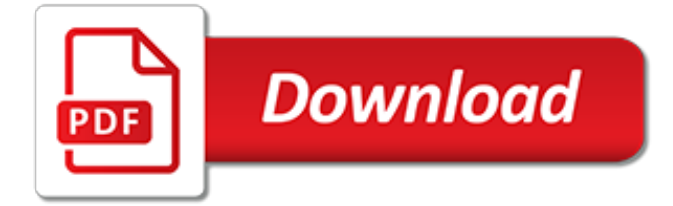

# **3 2 1 Code It**

Area code 321 is the area code serving Brevard County, Florida and Seminole County, Florida.The area code has been in use since November 1, 1999; it was assigned to Florida (instead of suburban Chicago) after a successful petition led by local resident Robert Osband to commemorate the Space Coast's impact on Brevard County. The code refers to the countdown sequence which has launched many ...

## **Area code 321 - Wikipedia**

(Australia only) Purpose . This Standard is based upon the principle that food safety is best ensured through the identification and control of hazards in the production, manufacturing and handling of food as described in the Hazard Analysis and Critical Control Point (HACCP) system, adopted by the joint WHO/FAO Codex Alimentarius Commission, rather than relying on end product standards alone ...

## **Australia New Zealand Food Standards Code - Standard 3.2.1 ...**

AUSTRALIA NEW ZEALAND FOOD STANDARDS CODE CHAPTER 3 (AUSTRALIA ONLY) FOOD STANDARDS AUSTRALIA NEW ZEALAND FOOD SAFETY PROGRAMS INTRODUCTION 1 Introduction What is the purpose of the guide? This guide to Standard 3.2.1 Food Safety Programs aims to help people who are responsible for enforcing the Australia New Zealand Food Standards Code (the Code) to understand the intent of

#### **Food Safety Programs**

Official site of the City of Philadelphia, includes information on municipal services, permits, licenses, records for citizens and businesses

#### **City of Philadelphia: Code Bulletins**

Quick Link: Background Check Digit Encoding Structure Encoding Table Example Full ASCII Mode CODE 93 BACKGROUND INFORMATION Code 93 was designed to complement and improve upon Code 39.Code 93 is similar in that it, like Code 39, can represent the full ASCII character set by using combinations of 2 characters.

## **CODE 93 SYMBOLOGY - BARCODE ISLAND**

Code 128 Barcode Table Of Characters (For the complete Code 128 specification, see the Code 128 Page). The table below shows the three different character sets along with the decimal values of each character, which is used in calculating the Check Character.

#### **Code 128 Table of Characters - Information About Bar Code**

This guide has been developed to help enforcement officers understand the general intent of individual clauses in Standard 3.2.1. Download the guide to Standard 3.2.1 [pdf 357mb]

#### **Food Safety Programs - A guide to Standard 3.2.1**

Our sponsors help make Advent of Code possible:. Alfie by Prodo - a more immediate, feedbackdriven coding experience. Try our online JavaScript playground with Advent of Code!

#### **Advent of Code 2018**

Code 128 barcodes Informations Author: Roland Gautier License: FPDF Description This script handles Code 128 barcodes (A, B and C). All the 128 ASCII characters are available.

#### **Code 128 barcodes - FPDF**

The OIE Terrestrial Animal Health Code (the Terrestrial Code) sets out standards for the improvement of animal health and welfare and veterinary public health worldwide, including through standards for safe international trade in terrestrial animals (mammals, reptiles, birds and bees) and their products.The health measures in the Terrestrial Code should be used by the Veterinary Authorities of ...

## **Terrestrial Code: OIE - World Organisation for Animal Health**

A two-out-of-five code is an encoding scheme which uses five bits consisting of exactly three 0s and two 1s. This provides ten possible combinations, enough to represent the digits 0–9.

## **Hamming code - Wikipedia**

Things is the award-winning personal task manager that helps you achieve your goals. This all-new version has been rethought from the ground up: it's got an all-new design, delightful new interactions, and powerful new features.

## **The all-new Things. Your to-do list for Mac & iOS**

The U.S. Department of Energy (DOE) participates in the public process that produces the International Energy Conservation Code (IECC). As a participant, the Department develops proposals to be considered as part of the ICC code development process.

# **DOE Proposals for the 2018 IECC | Building Energy Codes ...**

The integrity and crossorigin attributes are used for Subresource Integrity (SRI) checking.This allows browsers to ensure that resources hosted on third-party servers have not been tampered with. Use of SRI is recommended as a best-practice, whenever libraries are loaded from a third-party source.

# **jQuery Core – All Versions | jQuery CDN**

For Loops¶. The for loop allows us to repeat certain commands. If you want to repeat some action in a predetermined way, you can use the for loop. All of the loop structures in matlab are started with a keyword such as for, or while and they all end with the word end.Another deep thought, eh.

## **Loops — Matlab Tutorial 3.0 documentation - Cyclismo**

Note: The 64-bit version is not recommended even on 64-bit versions of Windows. It does not include support for Avisynth, is often slower, and has had occasional bugs not present in the 32-bit version. Note: The final version of Aegisub to support OS X 10.6 is 3.0.4, which can be found below. Dictionaries

## **Aegisub Advanced Subtitle Editor - Downloads**

I recently decided to start trying Android app development, so I downloaded the Java SE Development Kit 8 (x86) for Windows (I got Windows 8 64bit, but my guide recommends getting the 32bit one), the

## **java - Eclipse: JVM terminated. Exit code=2 - Stack Overflow**

This is FindLaw's hosted version of New York Consolidated Laws, Estates, Powers and Trusts Law. Use this page to navigate to all sections within Estates, Powers and Trusts Law.

## **New York Consolidated Laws, Estates, Powers and Trusts Law ...**

Save Your Code. If you click the save button, your code will be saved, and you get an URL you can share with others.

[it started with a house volume 1,](http://no-fee-apartments.com/it_started_with_a_house_volume_1.pdf) [getting started with gulp kindle edition](http://no-fee-apartments.com/getting_started_with_gulp_kindle_edition.pdf), [arise o clan of judah kindle edition](http://no-fee-apartments.com/arise_o_clan_of_judah_kindle_edition.pdf), [101](http://no-fee-apartments.com/101_top_tips_for_dslr_video_using_your_camera_to.pdf) [top tips for dslr video using your camera to,](http://no-fee-apartments.com/101_top_tips_for_dslr_video_using_your_camera_to.pdf) jamies 10 minute mealsiamies 15 min meals, [dancingstar english](http://no-fee-apartments.com/dancingstar_english_edition.pdf) [edition,](http://no-fee-apartments.com/dancingstar_english_edition.pdf) [riot predators mc english edition](http://no-fee-apartments.com/riot_predators_mc_english_edition.pdf), [the double dealer vol 1 clabic reprint by julius weis friend,](http://no-fee-apartments.com/the_double_dealer_vol_1_clabic_reprint_by_julius_weis_friend.pdf) [stunde der](http://no-fee-apartments.com/stunde_der_wahrheit_f_r_die_schweiz_by.pdf) [wahrheit f r die schweiz by,](http://no-fee-apartments.com/stunde_der_wahrheit_f_r_die_schweiz_by.pdf) [why is teamwork important,](http://no-fee-apartments.com/why_is_teamwork_important.pdf) [scientific american supplement no 299 september 24](http://no-fee-apartments.com/scientific_american_supplement_no_299_september_24_1881.pdf) [1881,](http://no-fee-apartments.com/scientific_american_supplement_no_299_september_24_1881.pdf) [sams teach yourself sql in 10 minutes 4th edition kindle,](http://no-fee-apartments.com/sams_teach_yourself_sql_in_10_minutes_4th_edition_kindle.pdf) [courtney sorority sisters duet book 1,](http://no-fee-apartments.com/courtney_sorority_sisters_duet_book_1.pdf) [zoo](http://no-fee-apartments.com/zoo_unabridged_audible_audio_edition.pdf) [unabridged audible audio edition,](http://no-fee-apartments.com/zoo_unabridged_audible_audio_edition.pdf) [teach drawing to kids simply draw father with kids kindle](http://no-fee-apartments.com/teach_drawing_to_kids_simply_draw_father_with_kids_kindle.pdf), [the hotwifes first time](http://no-fee-apartments.com/the_hotwifes_first_time_english_edition.pdf) [english edition](http://no-fee-apartments.com/the_hotwifes_first_time_english_edition.pdf), [finding abigail shimmer lake english edition,](http://no-fee-apartments.com/finding_abigail_shimmer_lake_english_edition.pdf) [medical informatics an executive primer kindle edition](http://no-fee-apartments.com/medical_informatics_an_executive_primer_kindle_edition.pdf) , [war of the worlds 2014 cast,](http://no-fee-apartments.com/war_of_the_worlds_2014_cast.pdf) [getting things done with todoist](http://no-fee-apartments.com/getting_things_done_with_todoist.pdf), [acca p5 revision kit](http://no-fee-apartments.com/acca_p5_revision_kit.pdf), [superman the power within](http://no-fee-apartments.com/superman_the_power_within.pdf), [isizulu p2 poems grade 12 study guide p2,](http://no-fee-apartments.com/isizulu_p2_poems_grade_12_study_guide_p2.pdf) [understanding and treating borderline personality disorder a guide for](http://no-fee-apartments.com/understanding_and_treating_borderline_personality_disorder_a_guide_for_professionals.pdf) [professionals](http://no-fee-apartments.com/understanding_and_treating_borderline_personality_disorder_a_guide_for_professionals.pdf), [toshiba e studio 182 service manual](http://no-fee-apartments.com/toshiba_e_studio_182_service_manual.pdf), [psychomotricit l cole maternelle by frederique krings,](http://no-fee-apartments.com/psychomotricit_l_cole_maternelle_by_frederique_krings.pdf) [varieties](http://no-fee-apartments.com/varieties_of_sovereignty_and_citizenship.pdf) [of sovereignty and citizenship,](http://no-fee-apartments.com/varieties_of_sovereignty_and_citizenship.pdf) [cost & management accounting question and answers richard and jerkins,](http://no-fee-apartments.com/cost_management_accounting_question_and_answers_richard_and_jerkins.pdf) [enchant](http://no-fee-apartments.com/enchant_eagle_elite.pdf) [eagle elite,](http://no-fee-apartments.com/enchant_eagle_elite.pdf) [storia della famiglia italiana,](http://no-fee-apartments.com/storia_della_famiglia_italiana.pdf) [rick steves travel as a political act](http://no-fee-apartments.com/rick_steves_travel_as_a_political_act.pdf)